## 8.022 (E&M) - Lecture 15

#### **Topics:**

- More on Electromagnetic Inductance
  - Mutual and self inductance
  - Practical applications

#### Last time

- Electromagnetic inductance
  - Faraday's (and Lentz's) law:
    - Integral form:  $e.m.f. = -\frac{1}{c} \frac{\partial \Phi_B}{\partial t}$
    - Differential form:  $\vec{\nabla} \times \vec{E} = -\frac{1}{c} \frac{\partial \vec{B}}{\partial t}$
- Let's elaborate a bit more on this important law...

G. Sciolla - MIT

8.022 - Lecture 15

## Cu pendulum in B field (H13)

- A copper pendulum is oscillating
  - Application of Lentz's law
- Turn on the magnetic field for the following 3 different situations:
  - Pendulum #1:
    - B crosses area with cuts
      - No effect
    - B crosses area above cuts
      - · Stops slowly: Lentz's law
  - Pendulum #2:
    - No cuts in Cu
      - · Stops abruptly: Lentz's law

G. Sciolla - MIT

8.022 - Lecture 15

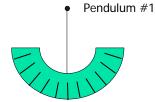

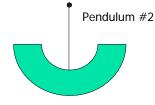

3

## Three ways of creating e.m.f.

Faraday's law can be used to build generators:

$$e.m.f. = -\frac{1}{c} \frac{\partial}{\partial t} \int_{S} \vec{B} \cdot d\vec{a}$$

- 3 ways of creating e.m.f.:
  - Vary the area: S=S(t)
  - Vary the angle between B and da
  - Vary magnitude of B: B=B(t)

G. Sciolla - MIT

8.022 - Lecture 15

$$e.m.f. = -\frac{1}{c} \frac{\partial}{\partial t} \int_{S} \vec{B} \cdot d\vec{a}$$

## Changing the area

Sliding rod on rails:

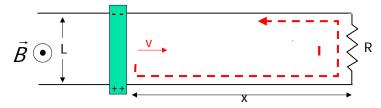

- As derived last week:  $e.m.f. = \frac{vBL}{c}$ Because of Lentz's law, direction of current is counterclockwise to oppose the change of flux of B
- Demo H4:
  - Loop + light bulb moving in B created by electromagnet

G. Sciolla - MIT

8.022 - Lecture 15

$$e.m.f. = -\frac{1}{c} \frac{\partial}{\partial t} \int_{S} \vec{B} \cdot d\vec{a}$$

## Changing angle between B and S

 Constant B and loop rotating around its axis with angular velocity ω

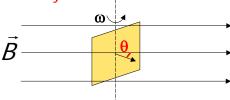

- If S is the area of the loop:  $\int \vec{B} \cdot d\vec{a} = BS \cos \theta = BS \cos \omega t$ 
  - $\Rightarrow |e.m.f.| = \frac{1}{c} \frac{\partial}{\partial t} (BS \cos \omega t) = \frac{\omega}{c} BS \sin \omega t$
- This is an easy way to build an AC power generator

G. Sciolla - MIT

8.022 - Lecture 15

#### DC vs. AC current

- DC current
  - Electrons flow all in the same direction at the same rate
- AC current
  - The flow of electron varies with time in amplitude and direction:

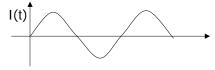

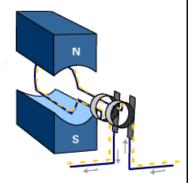

- DC/AC generator
  - Uses DC to power electromagnet and induce AC on rotating loop
  - Why AC? Easier to step up and down for efficient transportation

G. Sciolla - MIT

8.022 - Lecture 15

7

$$e.m.f. = -\frac{1}{c} \frac{\partial}{\partial t} \int_{S} \vec{B} \cdot d\vec{a}$$

## Changing magnitude of B

- Suppose you have a way to vary over time the magnitude of B: B=B(t)
  - Flux of B:  $\Phi_B = \int_S \vec{B}(t) \cdot d\vec{a} = B(t) S \cos \theta$
  - Generated e.m.f.:  $|e.m.f.| = \frac{1}{c} \frac{\partial}{\partial t} \Phi_B = \frac{1}{c} S \frac{\partial B(t)}{\partial t}$
- How to created B=B(t)?
  - Loop of wire:  $B \propto I$
  - If  $I=I(t) \rightarrow B=B(t)$

→ AC in a solenoid will do the trick!

G. Sciolla - MIT

8.022 - Lecture 15

#### Induced e.m.f.

- Consider a loop of wire with radius r inside a long solenoid
  - Solenoid:
    - N=# of loops, I=total length → n=N/I
    - $I_{sol} = I_{sol}(t)$
- What is the e.m.f. generated in the loop?
  - Find B inside solenoid:  $B_{sol} = \frac{4\pi n I_{sol}(t)}{C}$  Q: can you derive this in 60 sec?

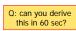

• E.m.f. generated in loop:

$$|e.m.f.| = \frac{1}{c} \frac{\partial}{\partial t} \Phi_B = \frac{1}{c} (\pi r^2) \frac{\partial B(t)}{\partial t} = \frac{4\pi^2 n r^2}{c^2} \frac{\partial I_{sol}(t)}{\partial t}$$

→ The e.m.f. will depend by the geometry of the setup and on the rate of change of the I over time

G. Sciolla - MIT

8.022 - Lecture 15

#### Induced e.m.f. on solenoid itself

- What if the "loop" is the solenoid itself?
  - Will any e.m.f. be created?
- Remember Faraday's law:  $e.m.f. = -\frac{1}{c} \frac{\partial}{\partial t} \int_{c} \vec{B} \cdot d\vec{a}$ 
  - B inside solenoid:  $B_{sol} = \frac{4\pi n I_{sol}(t)}{c}$
  - Flux of B through each loop:  $\Phi_{B}^{1 \text{ loop}} = BS_{1 \text{ loop}} = \frac{4\pi nI_{sot}(t)}{C}\pi R^{2}$
  - Flux of B through N loops:  $\Phi_B^{Tot} = N\Phi_B^{1 \text{ loop}} = \frac{4\pi^2 R^2 N^2}{c} I_{sot}(t)$

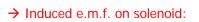

$$|e.m.f.| = \frac{4\pi^2 R^2 N^2}{c^2 I} \frac{\partial I_{sol}(t)}{\partial t}$$

G. Sciolla - MIT

8.022 - Lecture 15

## Back e.m.f.

Magnitude of induced e.m.f. on solenoid:

$$|e.m.f.| = \frac{4\pi^2 R^2 N^2}{c^2 I} \frac{\partial I_{sol}(t)}{\partial t}$$

- How about the direction? And the effect?
  - Use Lentz's law to predict direction of induced current
    - If  $I_{sol}$  increases  $\rightarrow$  B increases  $\rightarrow$  flux increases  $I_{loop}$  will fight change  $\rightarrow$  opposite direction as  $I_{sol}$

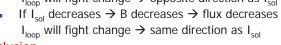

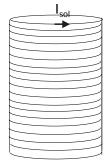

Conclusion:

The inductance always opposes the change in the current The e.m.f. created is called back e.m.f. as it acts back on the circuit trying to oppose changes

G. Sciolla - MIT

8.022 - Lecture 15

11

#### Example of back e.m.f. (H17)

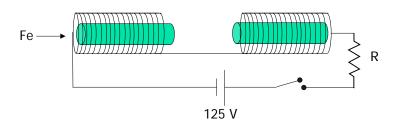

- Close switch: wire jumps → I flows (30 A)
- Open switch: big spark due by back emf

G. Sciolla - MIT

8.022 - Lecture 15

#### Self Inductance L

Self-induced e.m.f. in the solenoid:

$$|e.m.f.| = \frac{4\pi^2 R^2 N^2}{c^2 I} \frac{\partial I_{sol}(t)}{\partial t} \Rightarrow |e.m.f.| = L \frac{\partial I_{sol}(t)}{\partial t}$$

- Let's examine this in detail:
  - e.m.f. depends on change over time of current: dI/dt
  - A bunch of constants depending on geometry called self inductance L
- For a solenoid:  $L_{sol} = \frac{4\pi^2 R^2 N^2}{c^2 I}$
- Units:
  - cgs:  $[L] = \frac{[e.m.f.]}{[current]/[time]} = \frac{esu/cm}{(esu/s)/s} = \frac{\sec^2}{cm}$
  - SI:  $[L] = \frac{[e.m.f.]}{[current]/[time]} = \frac{V}{A/s} = Henry(H)$

G. Sciolla – MIT

8.022 - Lecture 15

13

### Energy stored in inductors

- Consider an inductor L in which we start flowing a current I
  - As soon as the current starts flowing, a back-emf tries to fight this current back
  - Power needed to fight the back-emf:

$$P = I \times e.m.f. = IL \frac{\partial I}{\partial t}$$

Calculate work to increase the current from 0 → I when t: 0 → t

$$W = \int_{t=0}^{t} P dt = \int_{t=0}^{t} LI \frac{\partial I}{\partial t} dt = L \int_{I=0}^{t} I dI = \frac{1}{2} LI^{2}$$

• Energy stored in the inductor:  $W = \frac{1}{2}LI^2$ 

G. Sciolla - MIT

8.022 – Lecture 15

### How is energy stored in inductors?

- We created a magnetic field where there was none: work necessary to create the magnetic field is the energy stored in the B itself
  - Same as energy stored in electric field of a capacitor
  - Not surprising: special relativity!
- Energy density of magnetic field (solenoid example)
  - Energy stored in solenoid: U<sub>1</sub> =LI<sup>2</sup>/2
  - Self inductance of a solenoid:  $L=4\pi^2R^2N^2/lc^2$
  - B created by solenoid:  $B=4\pi N / Ic$

- Energy density of B:  $u_B = \frac{B^2}{8\pi}$ 
  - Similar to energy density of the electric field:  $u_E = \frac{E^2}{8\pi}$

G. Sciolla - MIT

8.022 - Lecture 15

1 5

### How do we calculate L in psets?

Just some examples...

- Strategy 1:
  - L is the proportionality constant between induced emf and variation over time of current:

$$|e.m.f.| = L \frac{\partial I(t)}{\partial t}$$

- Strategy 2:
  - Exploit the fact that energy stored in the magnetic field is the energy stored in the inductor:

Energy stored in B = 
$$\int_{V} \frac{B^2}{8\pi} dV = \frac{1}{2} L I^2$$

G. Sciolla - MIT

8.022 - Lecture 15

# Mutual inductance

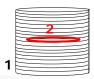

- Back to the loop inside the solenoid
  - Label solenoid with 1 and loop with 2
- e.m.f. induced on loop ( $\varepsilon_2$ ) depends on dI<sub>1</sub>/dt and constant M<sub>21</sub>

$$\varepsilon_2 = M_{21} \frac{\partial I_1}{\partial t}$$

where  $\mathrm{M}_{\mathrm{21}}$  is the coefficient of mutual inductance

- For this particular configuration we already calculated that  $M_{21} = \frac{4\pi^2 r^2 N}{c^2 I}$
- Now do the opposite: run a current  $I_2(t)$  in the loop and calculate e.m.f. induced on solenoid  $(\varepsilon_1)$ :  $\varepsilon_1 = M_{12} \frac{\partial I_2}{\partial t}$
- How to calculate M<sub>12</sub>????
  - No need to calculate it! Reciprocity theorem: M<sub>12</sub>=M<sub>21</sub>

G. Sciolla - MIT

8.022 - Lecture 15

17

## Reciprocity theorem

Consider 2 loops of wire:

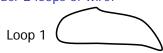

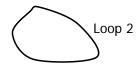

- Current I runs through loop 1. What is  $\Phi_{\rm B}$  through loop 2 due to 1?  $\Phi^{\rm B}_{\rm 21} = \int \vec{B_{\rm 1}} \cdot d\vec{a}_{\rm 2}$
- Now rewrite this result in terms of vector potential and use Stokes:

$$\Phi_{21} = \int_{S_2} \vec{B_1} \cdot d\vec{a_2} = \int_{S_2} \left( \nabla \times \vec{A_1} \right) \cdot d\vec{a_2} = \int_{C_2} \vec{A_1} \cdot d\vec{l_2}$$

- Since  $\vec{A}_1 = \frac{I}{C} \oint_{C_1} \frac{d\vec{l}_1}{r}$  we obtain  $\Phi_{21} = \frac{I}{C} \int_{C_2} \int_{C_1} \frac{d\vec{l}_1}{r} \cdot d\vec{l}_2 = \Phi_{12}$
- Same fluxes → if currents are the same: M<sub>12</sub>=M<sub>21</sub>

G. Sciolla - MIT

8.022 - Lecture 15

#### **Transformers**

- Devices to step up (or down) AC currents
  - Practical application of mutual inductance
- Simplest implementation:
  - Primary solenoid (black): N<sub>1</sub> turns
  - Secondary solenoid (red): N<sub>2</sub> turns

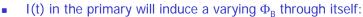

$$\varepsilon_1 = \frac{N_1}{c} \frac{d\Phi_B}{dt}$$

- where  $\Phi_{\rm B}$ =magnetic flux through single turn
- Flux is the same in second solenoid → induced e.m.f. is:  $\varepsilon_2 = \frac{N_2}{c} \frac{d\Phi_B}{dt}$
- Comparing:

$$\varepsilon_2 = \varepsilon_1 \frac{N_2}{N_1}$$

G. Sciolla - MIT

Depending on number of turns we can

- increase voltage (N<sub>2</sub>>N<sub>1</sub>)
- reduce the voltage (N<sub>2</sub><N<sub>1</sub>)

#### Demos on mutual inductance

- Single turn around primary coil (H10)
  - Emf: 208 V AC
  - Primary coil: N<sub>1</sub>= 220 turns
  - Secondary coil: N<sub>2</sub>= 1 turn
  - Effect: V goes down, but current goes up and melts the nail!
  - Explanation: Power = VI is conserved between the 2 coils
- Variable turns around primary coil (H9)
  - Same primary; show how current in secondary goes as we add loops
- High turn secondary (H11)
  - Emf: 208 V AC
  - Primary coil: N<sub>1</sub>= 220 turns
  - Secondary coil: N<sub>2</sub>= 10,000 turn
  - Effect: Small currents, but very large V will cause big sparks!

G. Sciolla - MIT

8.022 - Lecture 15

## Summary and outlook

- Today:
  - Self inductance
    - Energy stored in inductor
  - Mutual inductance
    - And its applications: transformers
- Next time:
  - Inductors in circuits
- Quiz II-preparation supplies available here!

G. Sciolla – MIT

8.022 - Lecture 15